# Tentative MSU PacketWay Multicast Strawman Document Presentation

IETF PktWay (MsgWay) WG
June 24, 1996
Thomas P. McMahon

### Overview

- The Multicast Agent
- Additional RRP messages
- Rules for Multicasting
  - for Nodes
  - for Half Routers
- Implementation Ideas
  - Physical layer mapping
  - Use of Symbols
  - SAN sequence numbers

## The Multicast Agent (MCA)

- Each SAN that wishes to provide multicasting for its nodes has one and only one Multicast Agent
- A singe Multicast Agent provides a single entry/exit point for multicast messages
- The Multicast Agent ensures that all multicast messages ...
  - coming into the SAN get sent to all Half Routers of the SAN and to all nodes listening for those messages
  - going out of the SAN get sent to all Half Routers of the SAN

## JMCG Addition to RRP

JMCG -- Join Multicast Group

Sent to a Half Router by node

Reply is an RDRC RRP message saying which node is the Multicast Agent

Format....

| 00 P           | Destination-Address |      | "JMCG" |                | "RRP"          |  |  |  |
|----------------|---------------------|------|--------|----------------|----------------|--|--|--|
| 0 0            | Data-Length=1       |      | 0 0    | Source-Address |                |  |  |  |
| ADDR           | PL=0                | RL=1 | AT=1   | 1010 L         | ogical-Address |  |  |  |
| PktWay Trailer |                     |      |        |                |                |  |  |  |

### LMCG Addition to RRP

LMCG -- Leave Multicast Group
Sent to a Multicast Agent by node
Reply is ????
Format....

| 00 P                                  | Destination-Address |      | "LMCG" |                | "RRP"          |  |  |  |  |
|---------------------------------------|---------------------|------|--------|----------------|----------------|--|--|--|--|
| $\begin{bmatrix} 0 & 0 \end{bmatrix}$ | Data-Length=1       |      | 0 0    | Source-Address |                |  |  |  |  |
| ADDR                                  | PL=0                | RL=1 | AT=1   | 1010 L         | ogical-Address |  |  |  |  |
| PktWay Trailer                        |                     |      |        |                |                |  |  |  |  |

# Rules for Multicasting

#### Nodes

- Must insure that all messages sent to a logical address get to the Multicast Agent
- This can be done directly (point-to-point) or via some physical layer multicast/broadcast

#### Half Routers

- Multicast messages coming into SAN must at least be sent to the Multicast Agent
- Multicast messages going out of the SAN must be sent to the twin HR only

# Possible Implementation for Nodes

```
***Lethernet
   similar to what IP does (RFC 1112)
   map the logical address space to ethernet address space
   PktWay multicast is then ethernet multicast
   Multicast Agent subscribes to all multicast groups
RACEway
   can use broadcast or point-to-point
   must use point-to-point
```

#### Example (outbound) HR HR MA MA **JMCG** LA JMCG. O JMCG HR ĤR HR HR MA MA RDRC MA ŔDRC MA HR RDRC MA

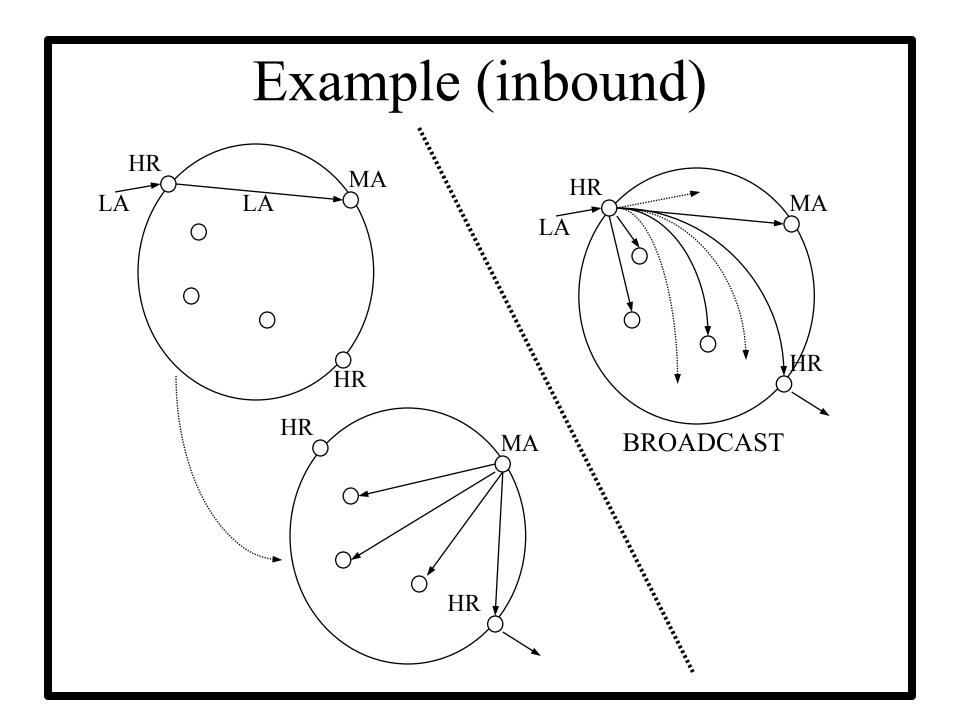

## Use of PW (maybe) Symbols

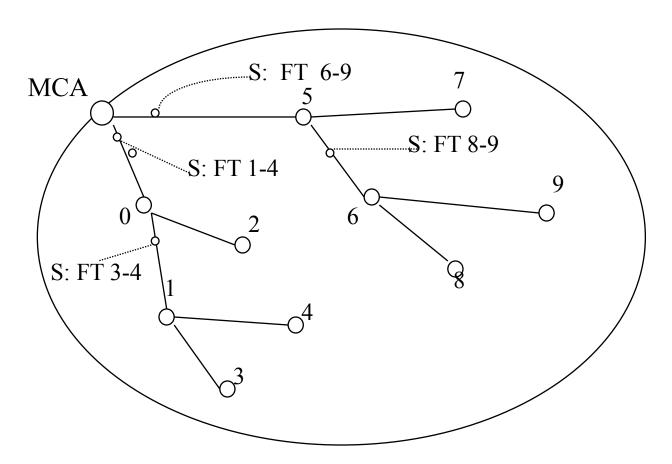

**S:** FT 6-9 == This is a symbol, Forward this message To addresses 6 - 9

## Potential Duplication Problem

- If there is more than one set of intervening SANs between SAN A and SAN Z...
  - multiple duplicate Multicast messages will arrive at SAN Z
  - FIX: MCA can attach to every Multicast message a SAN ID and SAN sequence number
  - Each MCA, as single entry point to SAN, keeps a table of last sequence number received from each SAN
  - This can be used by the MCA to eliminate duplicate Multicast messages upon entry to SAN